## Don Riemer

## Writing Sample 2, Medical Equipment Training

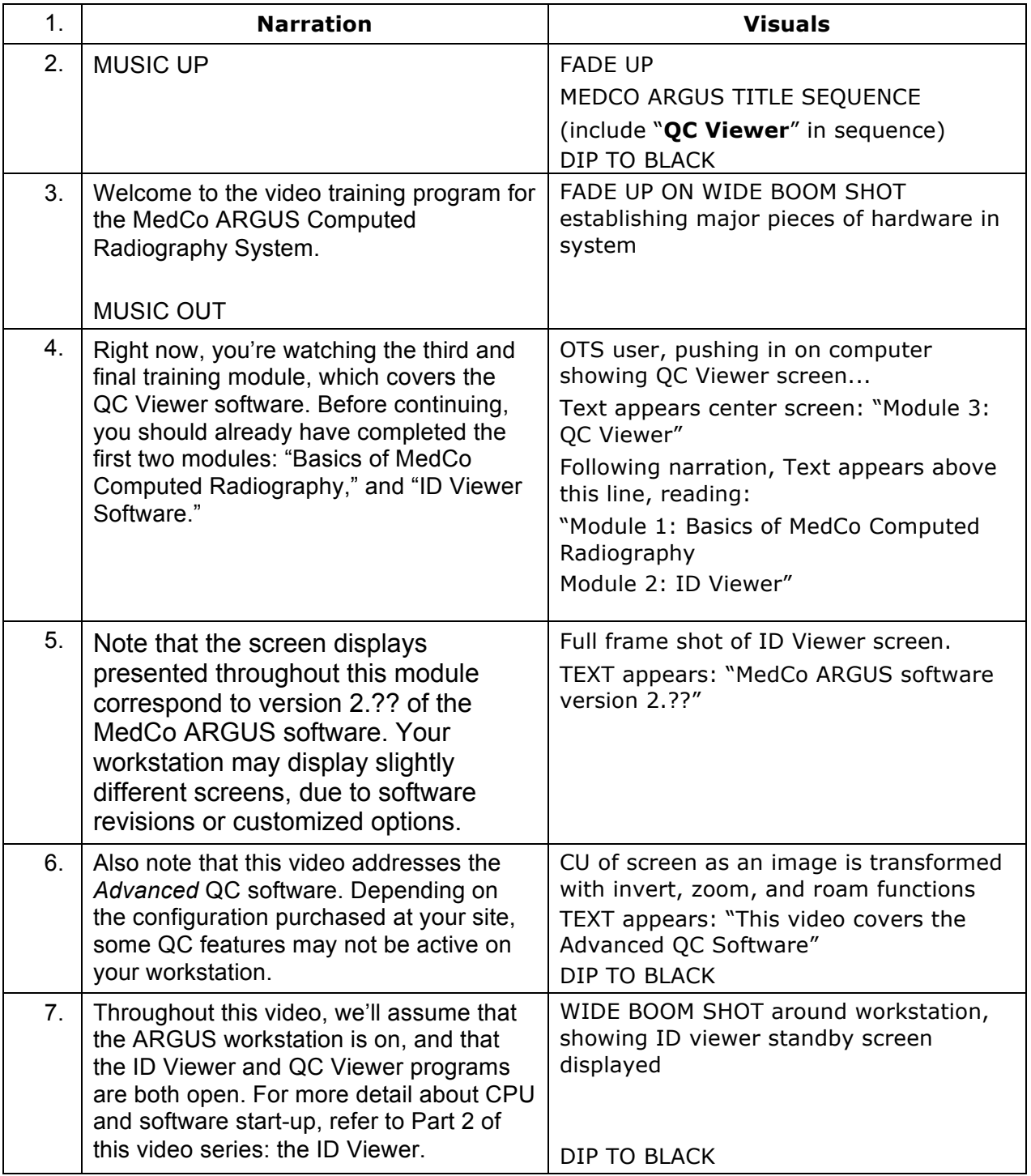

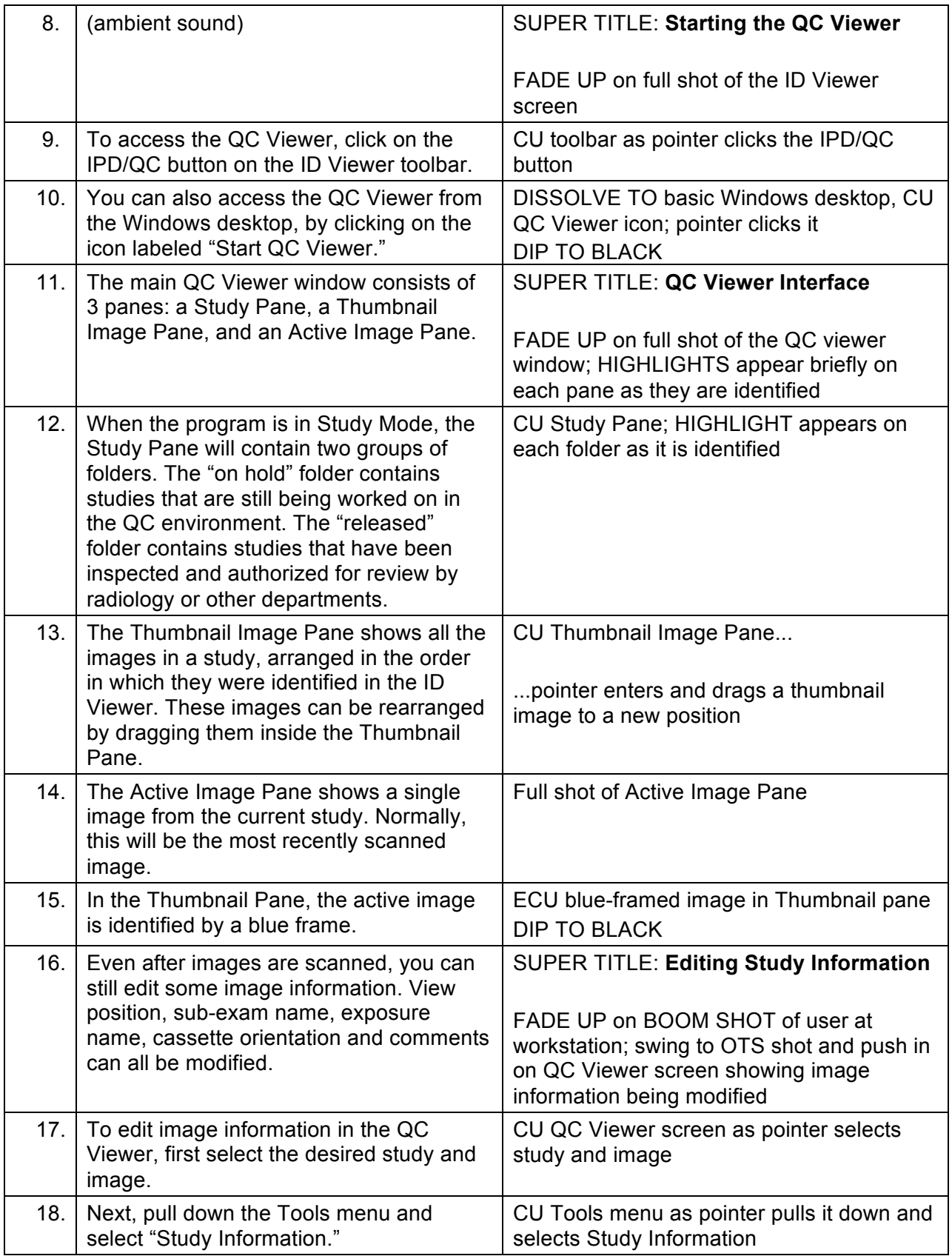

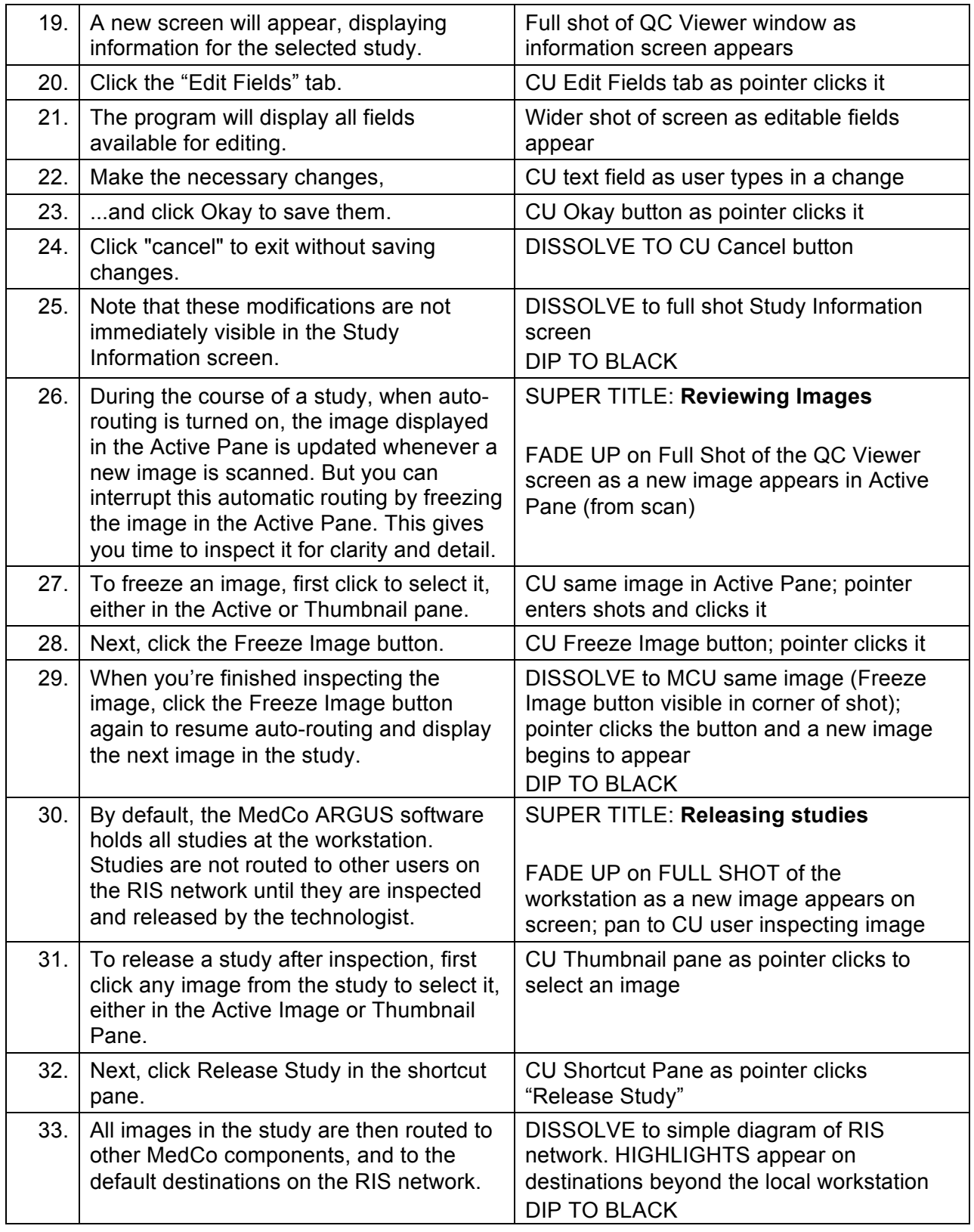

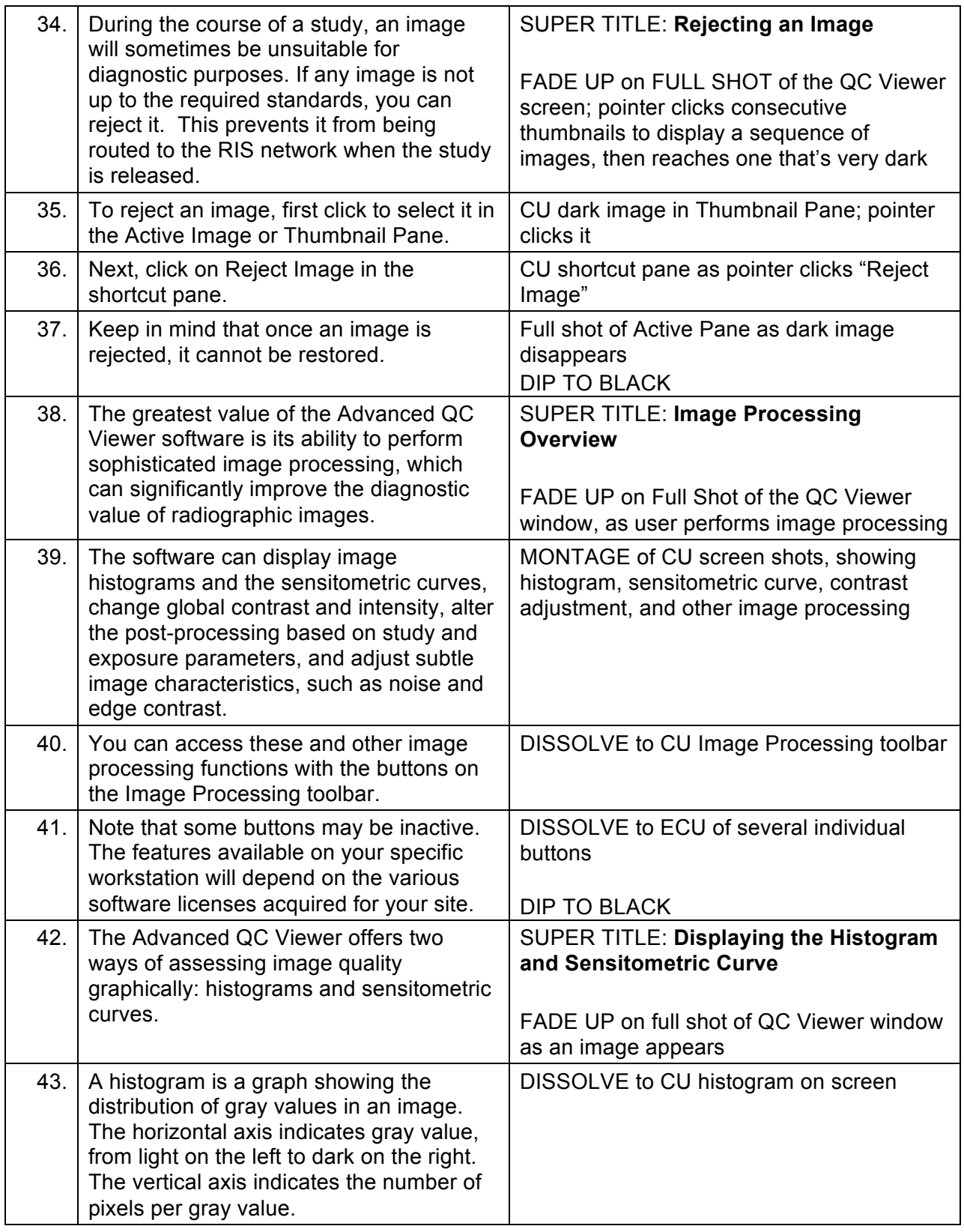

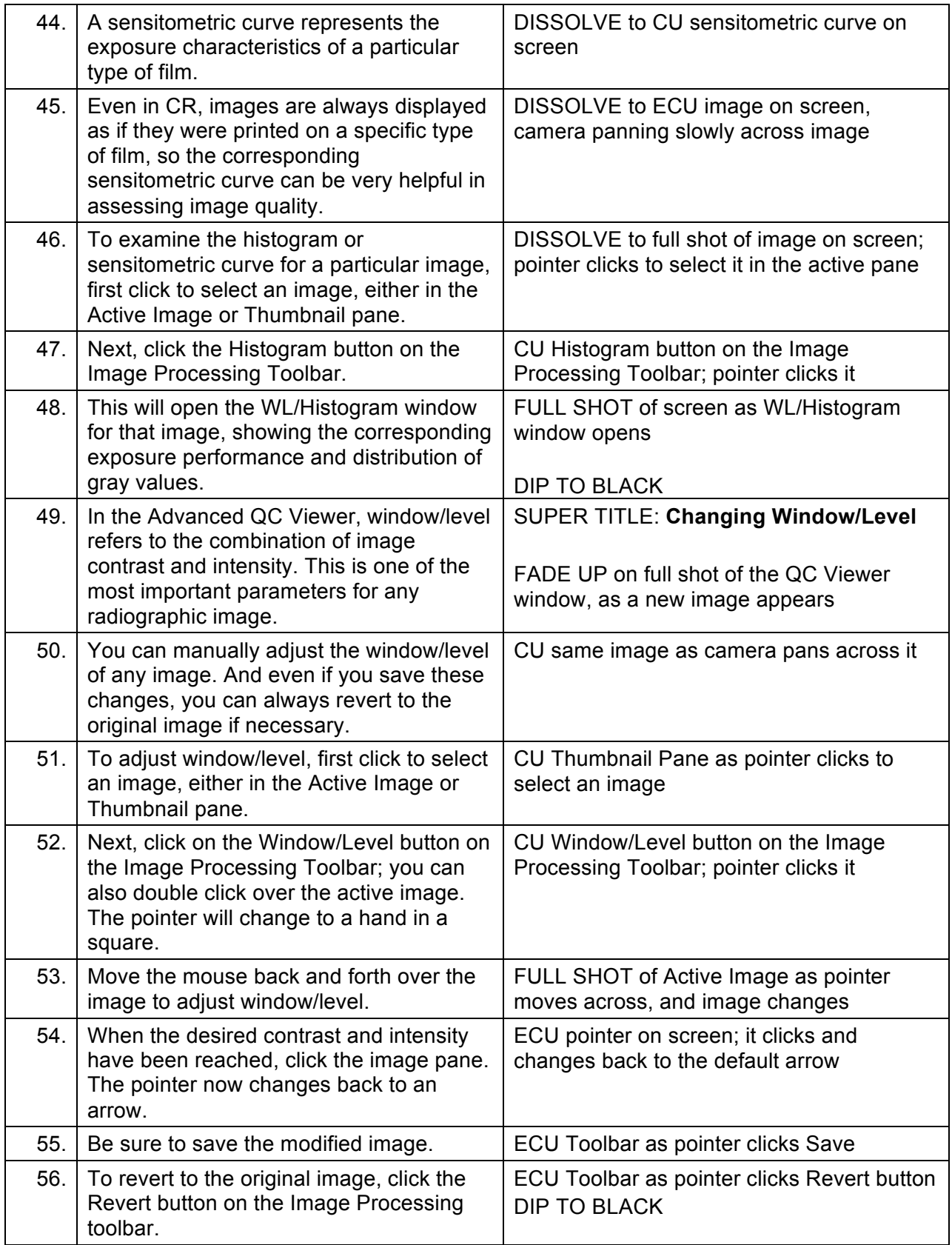

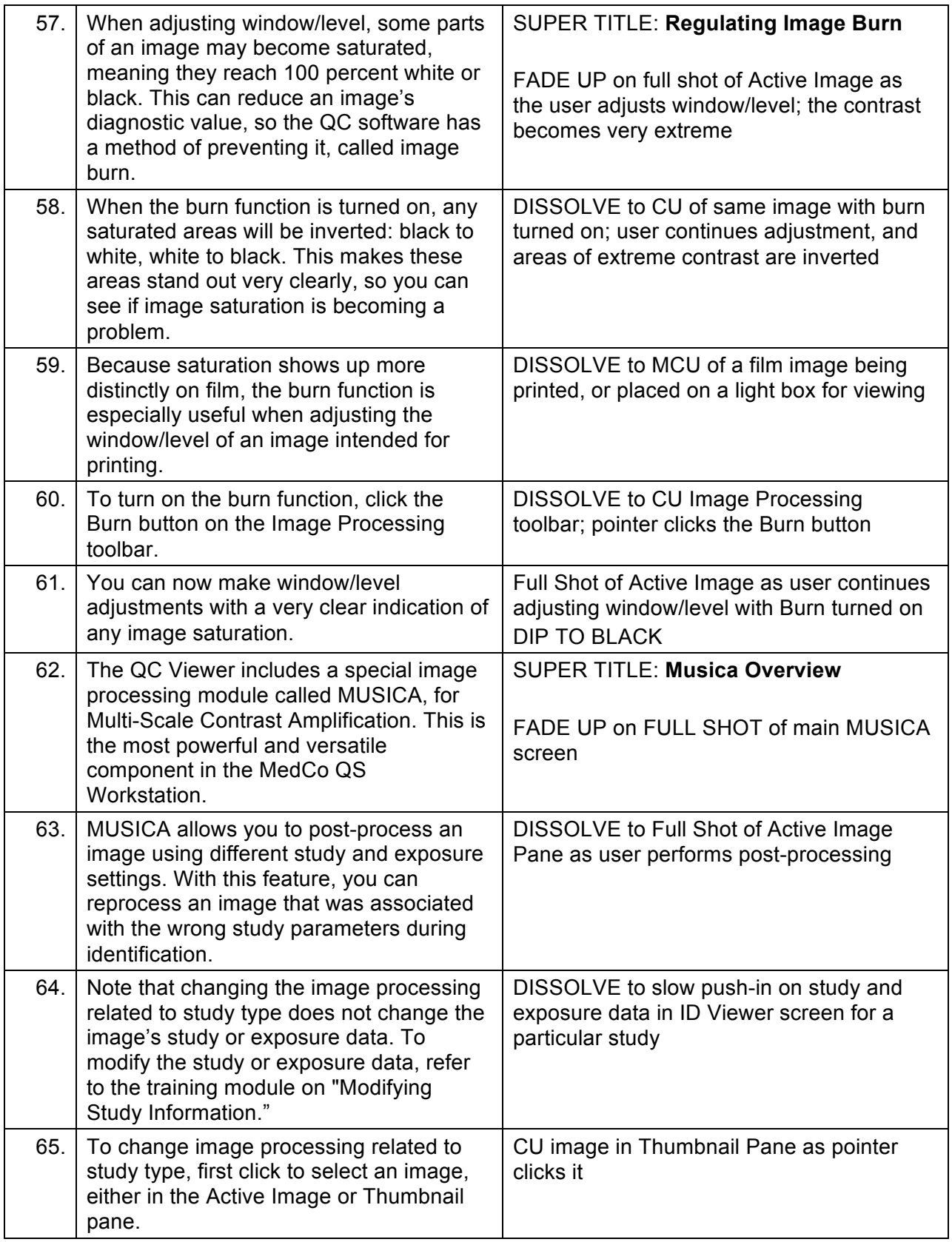

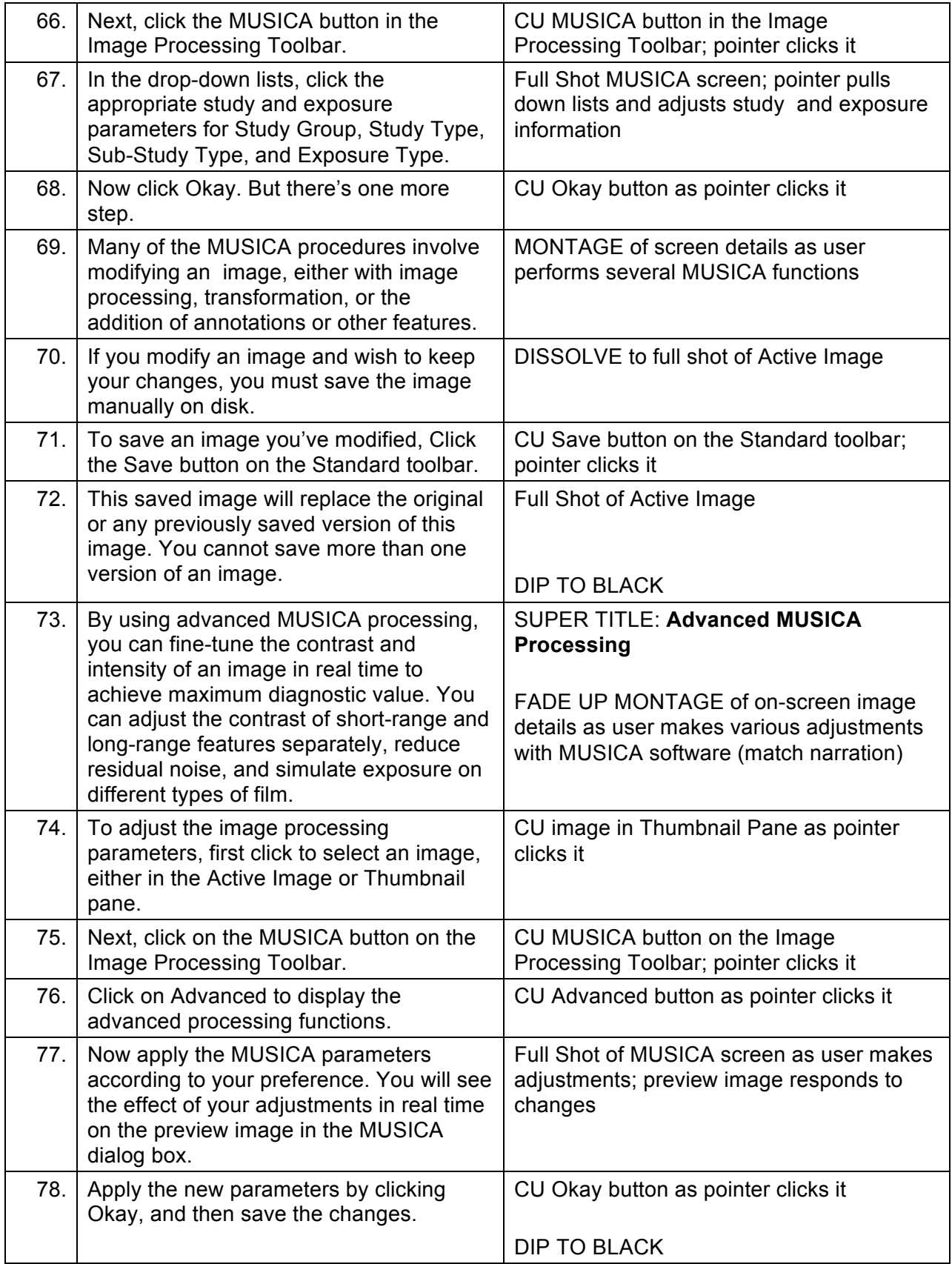

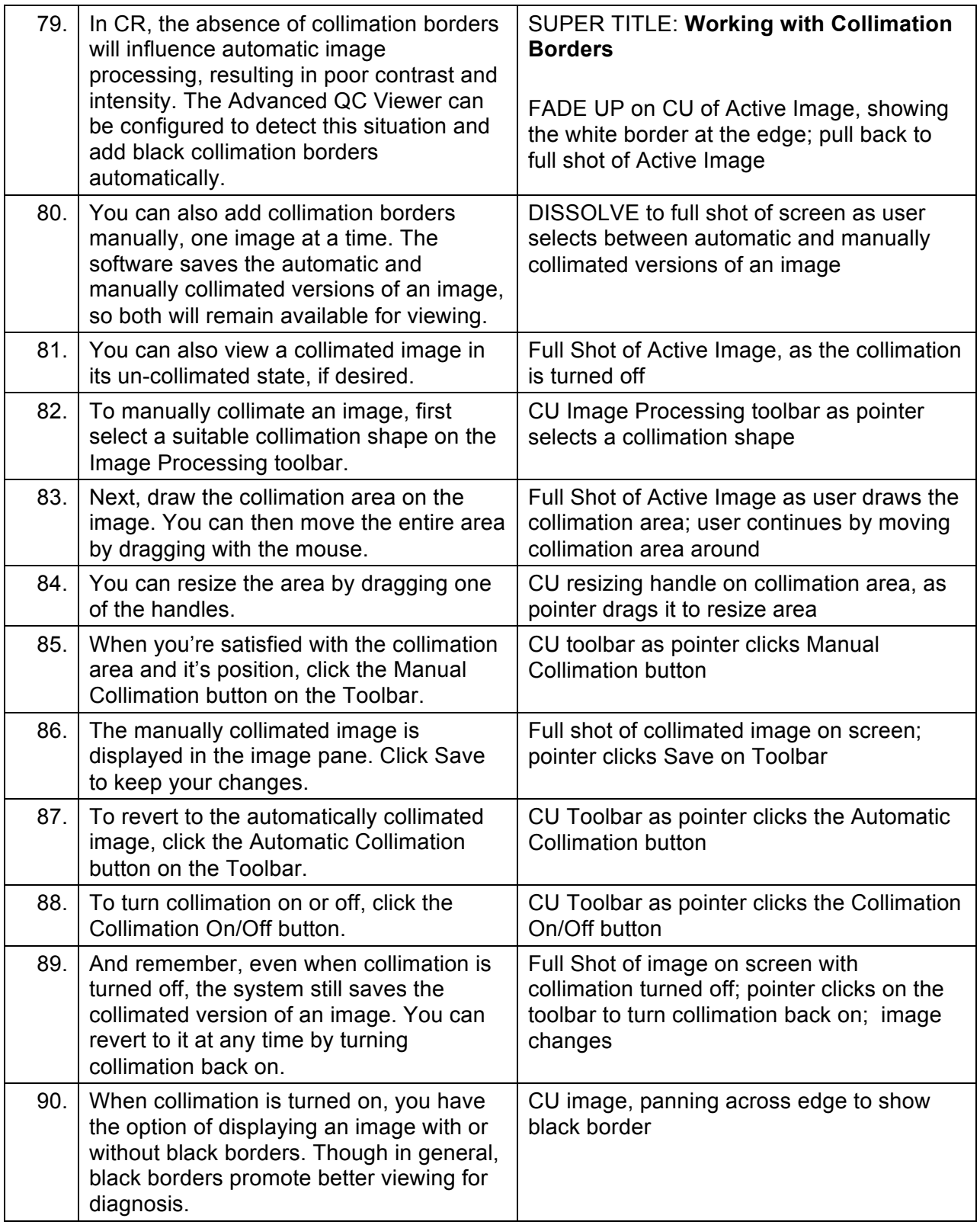

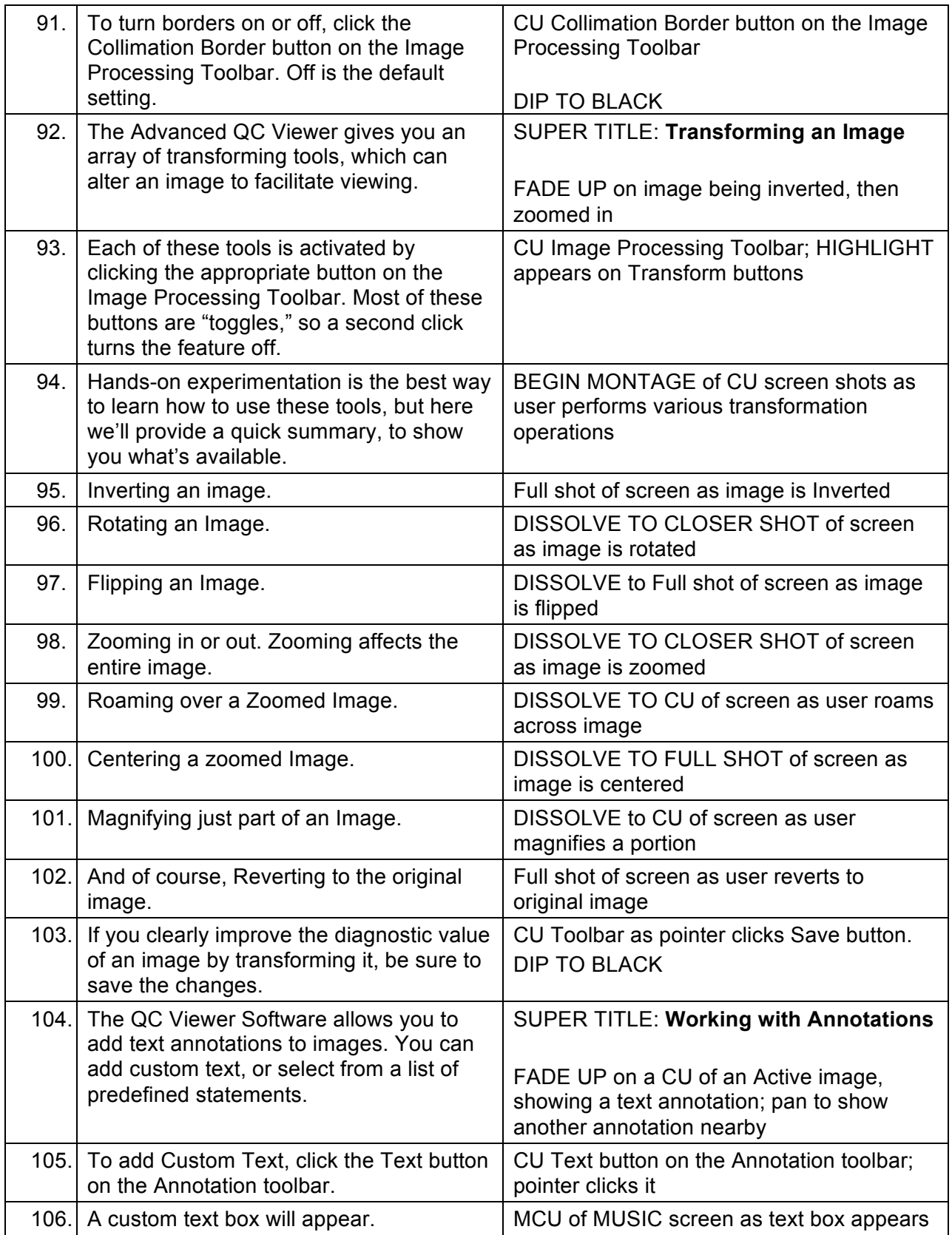

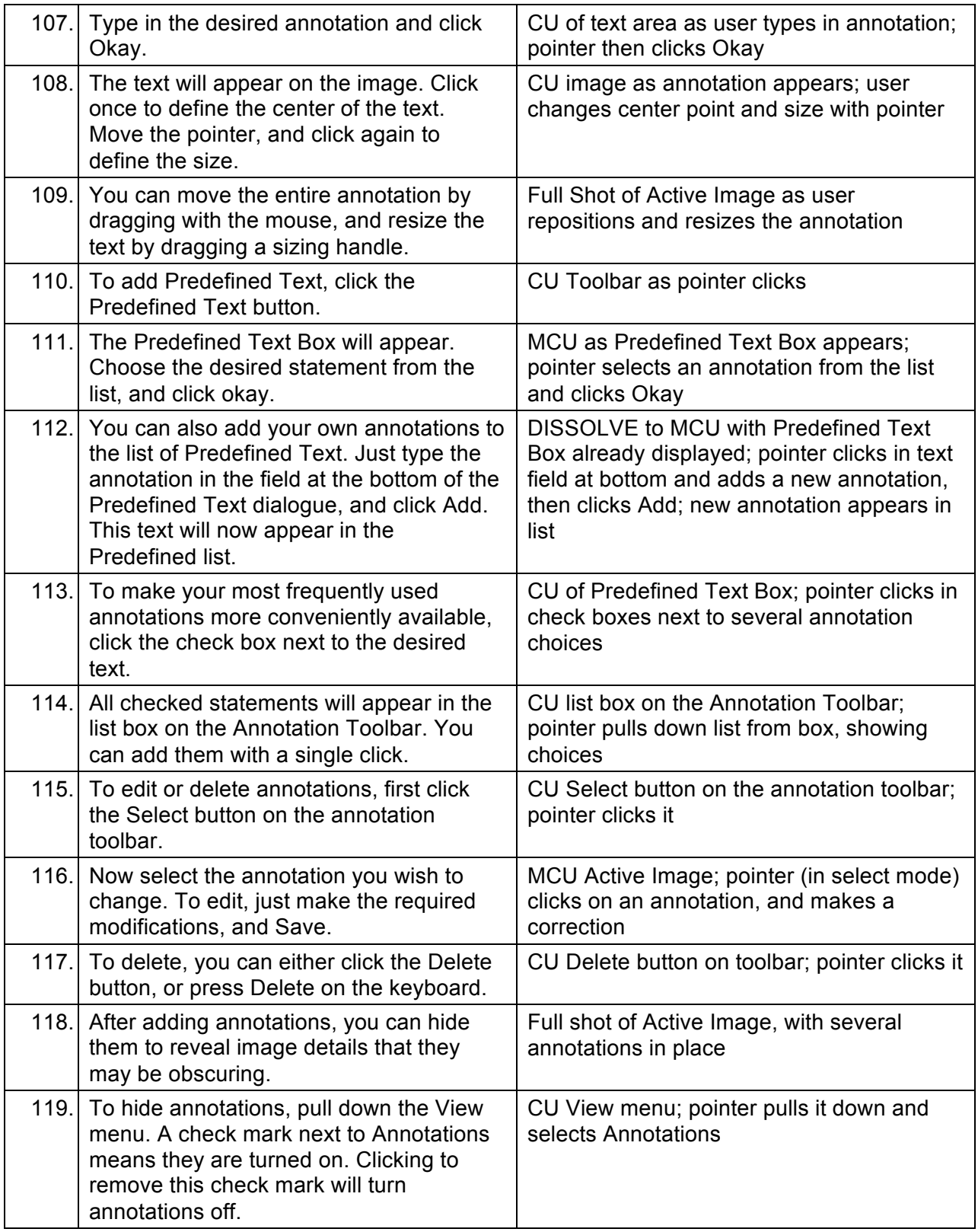

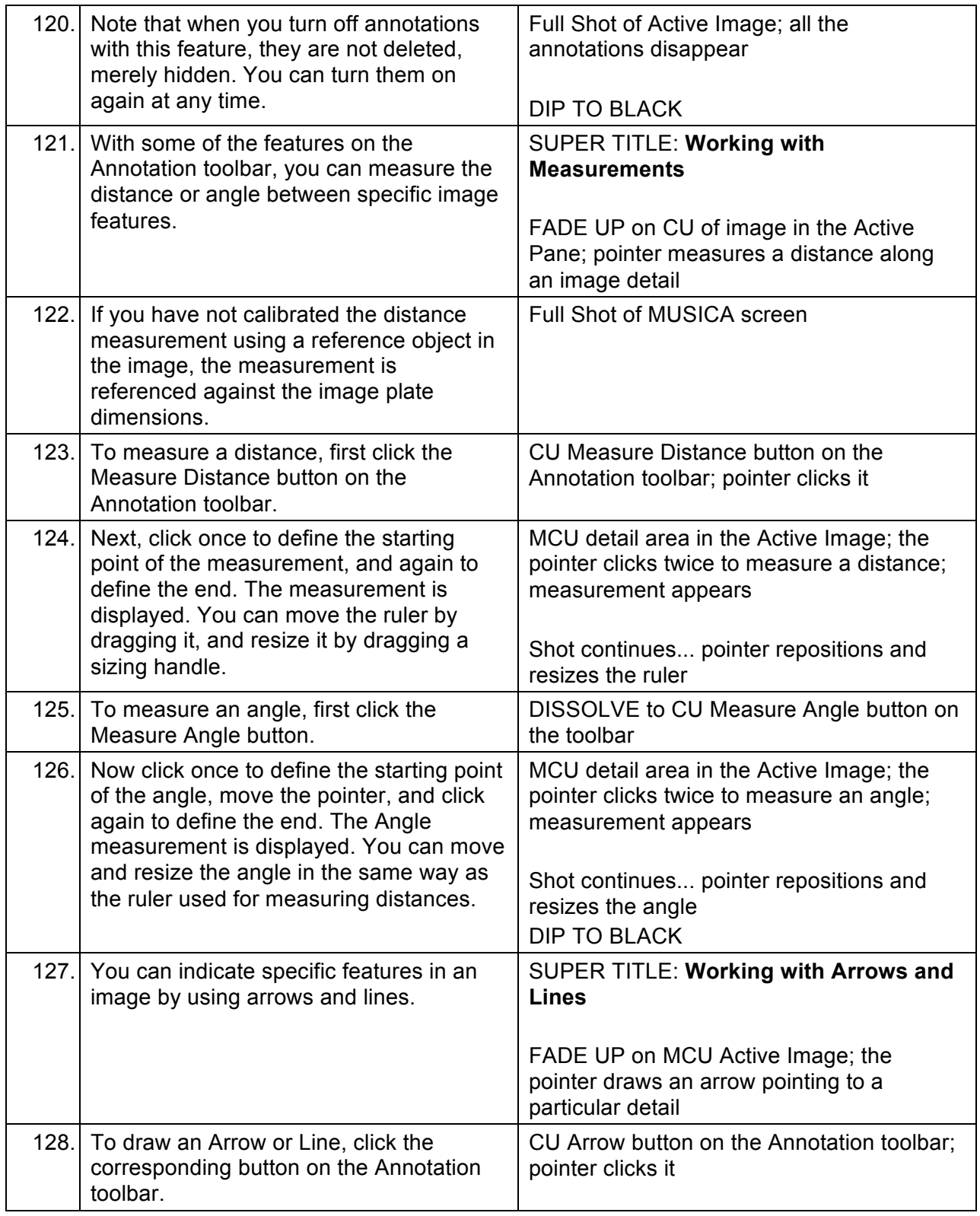

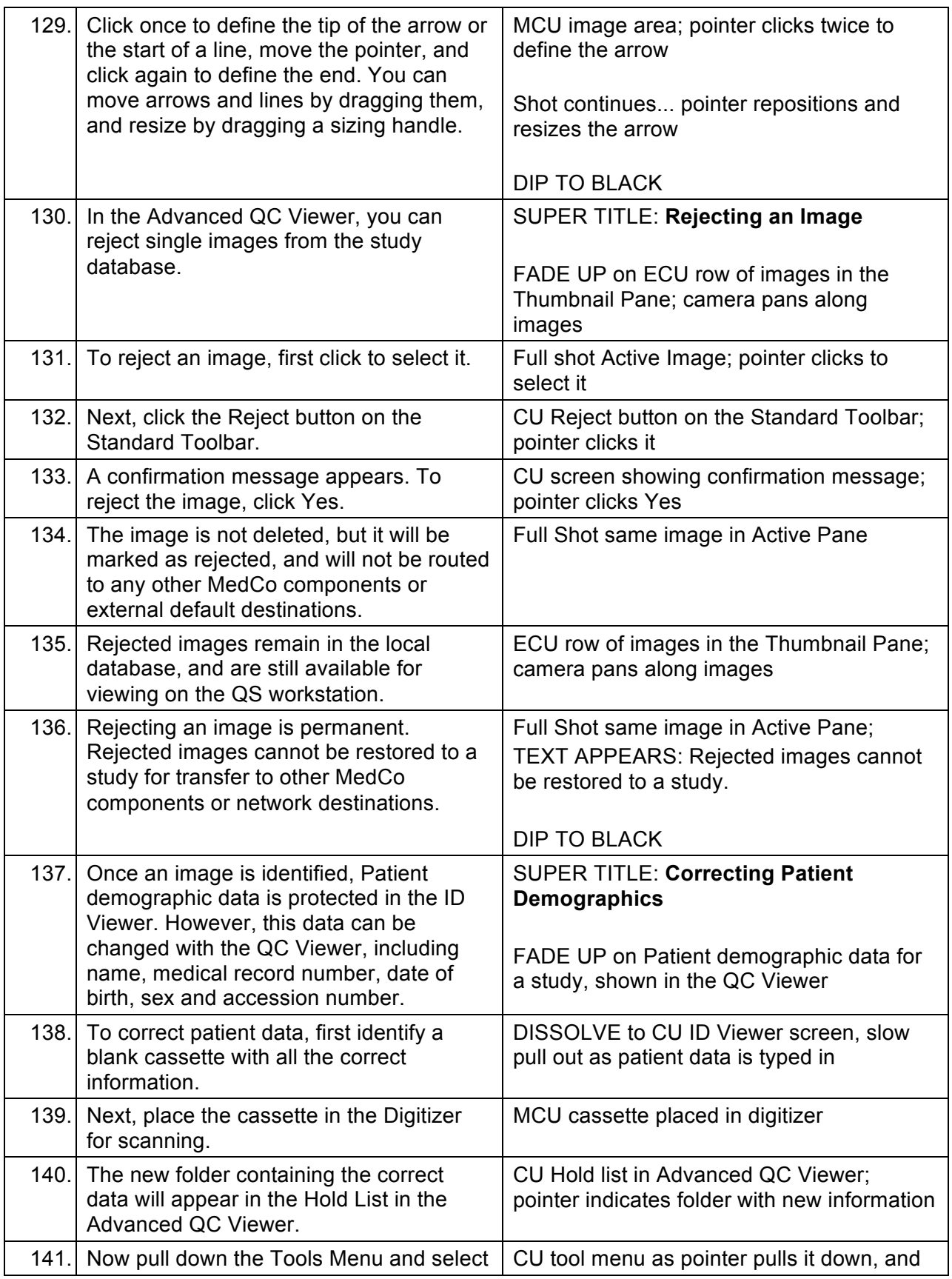

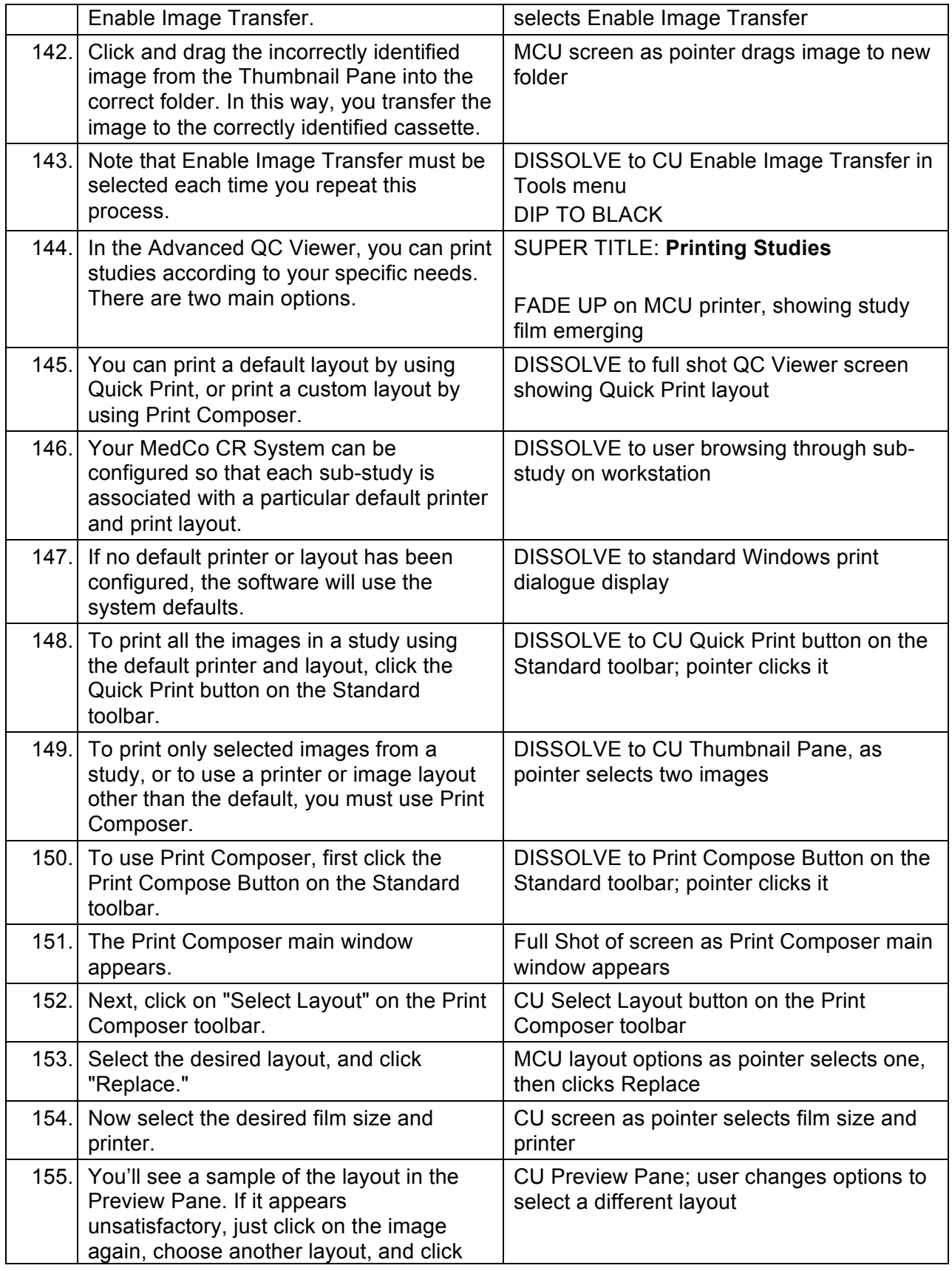

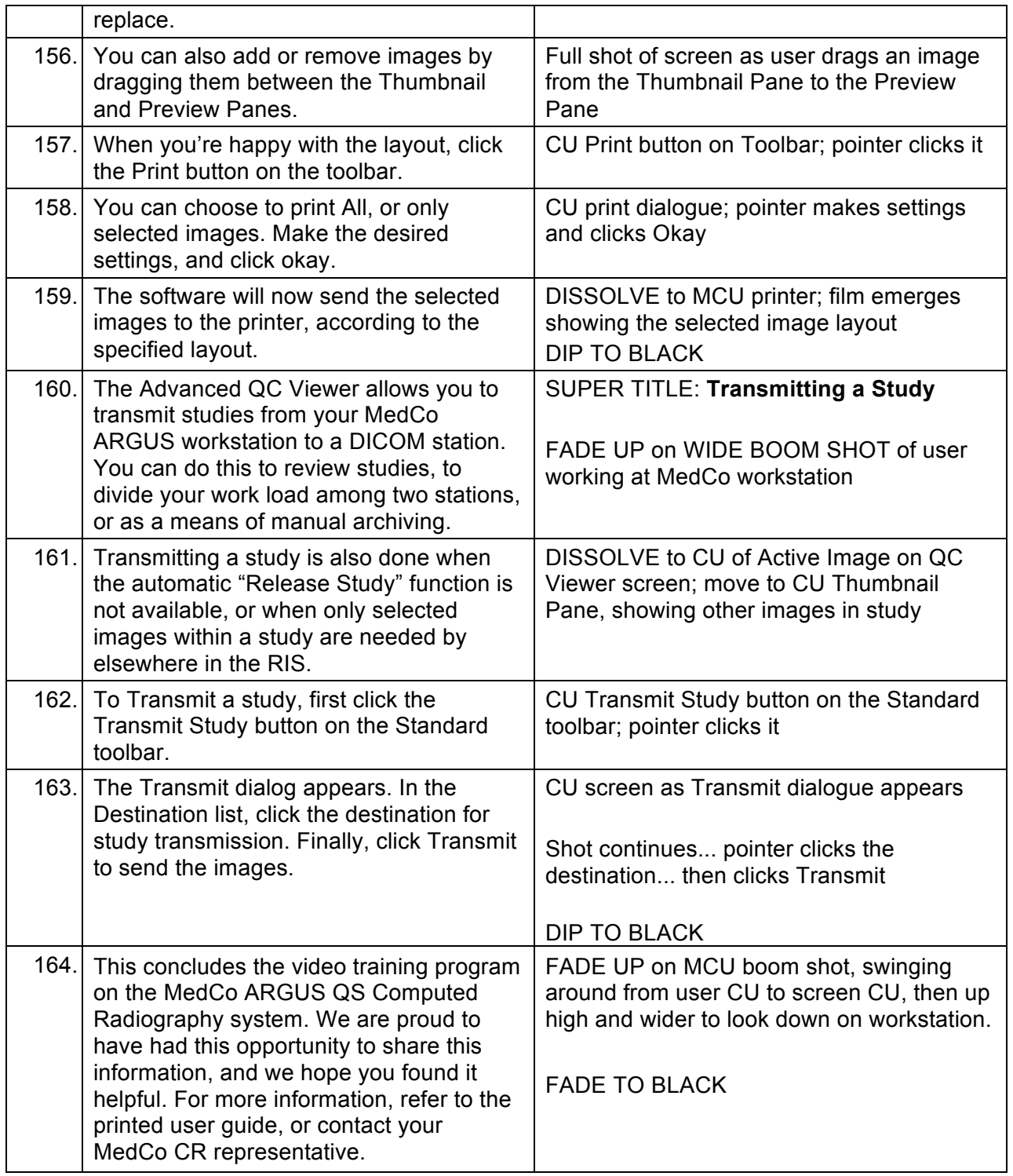